## SAP ABAP table JLTPST2 {IS-M/SD: Main Data for Batch Input Postal Charges}

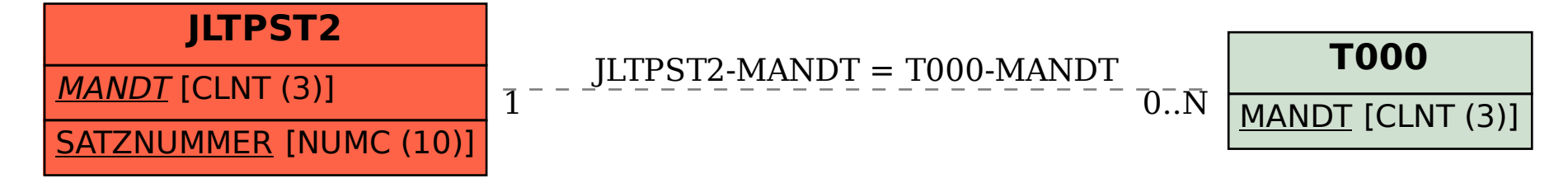